## UHN<br>CONNECTED<br>CARE **Start New Referral for Patient**

## **With Existing Referrals**

## **Overview**

If you have a patient in RM&R with an existing care type referral, you may also wish to create an additional care type referral. For example, you may have a patient with an existing rehab referral, but also wish to initiate a long term care (LTCH) referral.

## **Instructions**

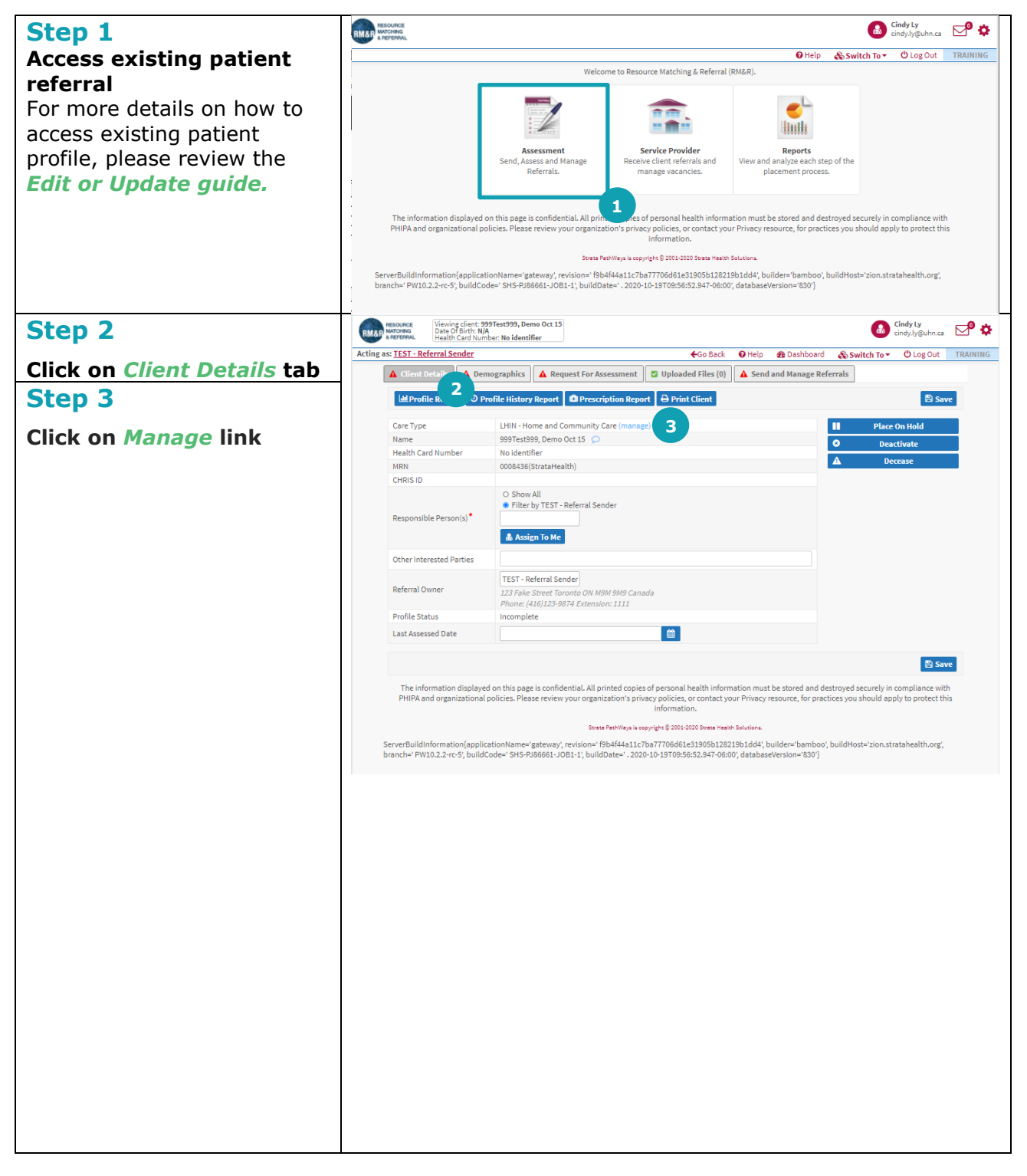

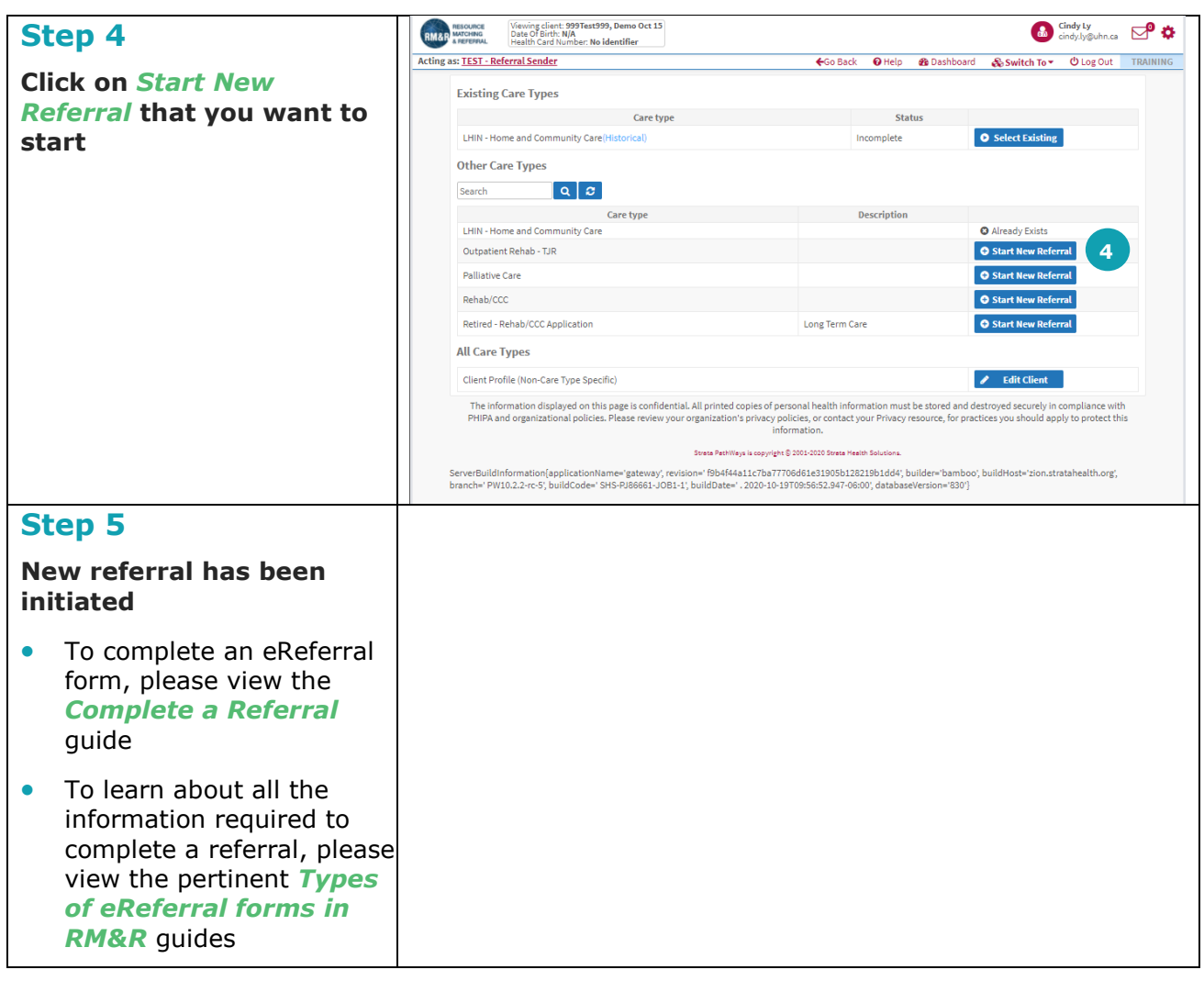